**Files For YouTube Crack Download (Latest)**

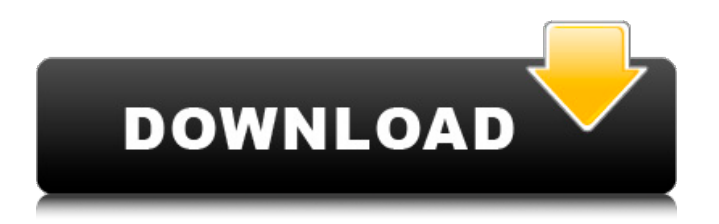

Files for YouTube Crack Mac is a YouTube downloader and converter that will help you download or convert videos to MP3, FLAC, OGG, M4A and other popular formats. Files for YouTube 2022 Crack provides you with the best way to save videos on your iPhone, iPod or iPad. You can download and convert any video from YouTube to audio or video on your device. Simply select a video, add a title and description. Then, press the "Save" button and enjoy your song or video file on your iPhone, iPod or iPad. Just add a video to Files for YouTube and get started You can download or convert videos and upload them to your iPhone, iPod or iPad, after which you can start viewing them immediately. Files for YouTube is a handy app that all mobile users

should consider using. It will easily allow you to download music, videos, movies, and anything that you can find on YouTube. With this app, you can enjoy almost any audio file without any lags or interruptions. File for Facebook File for Facebook is a free utility for Facebook users. It allows you to download all your Facebook photo albums, wall posts, and any other images that you have shared using this tool. How to download/view all Facebook photo albums/posts in one go The app comes in two versions, one for Windows and one for OS X. Both allow you to download the whole page of your Facebook account, by just entering your Facebook id and password. If you want to view the picture album/Facebook post, go to

Settings->Account->Photos->Facebook photo albums or posts in which you wish to view. Enter your Facebook id and password to login.

The access to the file will be stored in the browser. File for Facebook is available for Windows and Mac operating system, which you can install by downloading the standalone app from the developer's site. The installation process is easy, and you don't need to do anything after installing the tool. Just start the tool and it will automatically scan your Facebook account. The Photo Album downloader is available for Windows, Mac OS X and Linux users. It is an easy-to-use utility for all Facebook users to download and view the albums. By entering your Facebook id and password, you can easily download the pictures as png, jpg, jpeg and bmp files. How to upload your pictures to Facebook Whether you are a Windows or a Mac user, the process is the same. After downloading your Facebook photo

**Files For YouTube With Key Download**

## %features% Download videos and music from YouTube to your computer. All videos and

music are saved in a format that's optimized for your current computer. Unable to save or download videos or music? Visit the app's Help section to learn how to fix your issue. Usage Tips: To download a video, tap the video when it appears in the app, then tap the 'Save Video' button. To save a video or music to your computer, touch the 'Save Video' button, then select a format from the list. Description of videos No video description is present. This downloader app for YouTube might not be the most beautiful, but it's currently working fine, and that is what matters in the end. Download YouTube Videos A Chrome extension that lets you save YouTube videos to your hard-drive without any confusing pop-ups. It's also far better than

downloading YouTube videos, as it saves them in a completely different format. 1. Download YouTube videos Go to the YouTube website and click the Download button for the video. 2. Downloading YouTube videos After you download the video, you'll receive a notification telling you that the video is ready to be viewed. Walking Dead Game Sound (YT) Replacer Walking dead ssr.mp4 Walking Dead (Walking Dead Soundtrack - Original Song - Soundtrack) 2016 New York City Zombie Survival.mp3 Walking dead the walking dead ep 1 - zombie.... watch wd season 1 in full.... Episode 2 - Walkin Dead or La.. Walking Dead - Episode 1.mp3 #WalkingDead - Episode 1.mp3 Walking Dead: The Walking Dead - Season 5 Official Soundtrack Walking dead the walking dead ssr.mp4 Walking Dead Soundtrack - IFC -

Official Soundtrack for The Walking Dead

Walking Dead: The Walking Dead - Original Song - 1.mp3 The Walking Dead Soundtrack - Walking Dead (The Walking Dead Soundtrack - Original Song - Soundtrack) 2016 New York City Zombie Survival.mp3 The Walking Dead - Season 2 Part 2 Full Episode: 'The Crossings' - Walking Dead The Walking Dead Soundtrack - Walking Dead (The Walking Dead Soundtrack - Original Song - Soundtrack) 2016 New York City Zombie Survival.mp3 09e8f5149f

Download Videos And Music Directly From YouTube, Download Videos And Music Directly From YouTube, Direct Download Sites For Videos And Music, Download Videos And Music Directly From YouTube, Free Download Software To Download Videos And Music From YouTube, Download Videos And Music From YouTube Free, Download Youtube Videos Free - Download Videos And Music Free, Download Videos And Music Directly From Youtube, Free Downloads Software for getting mp3 (registered) Category:Audio software Category:Video software Category:Free media players Category:Windows multimedia software Category:Windows-only free software Category:Windows-only freeware

Category:Free software that uses wxWidgets Category:Video on demand Category:Free media players Category:Java platform software Category:Video hosting Category:Technology websitesQ: Does mongodb preserve the order of the results when using distinct? Say I run the following query to distinct all docs by the total field and all mongodb returns: db.getCollection('collection').distinct('total') Does it return each result set as they were added to the collection? And if so how can I force it to return all the results in sorted order? I'm assuming that I can't use the \$orderby and \$sort operators as my documents may change order very often. A: Yes, by default, MMS will preserve ordering. However, there are a couple of caveats: MMS supports the sort() method on the cursor returned by Distinct(). It also supports the orderBy() method on an aggregation pipeline, though this is not directly

## exposed to users. The version of MMS that comes with MongoDB will only honor the sort() method. However, other versions of the MMS driver support both. If you're really worried about this, you could write a driver to build your own cursor, or implement your own aggregation pipeline that uses orderBy(). NHTSA: AutoTester: You're More Likely To Get Into An Accident If You're Driving A Pink Car NHTSA: AutoTester: You're More

Likely To Get Into An Accident If You're Driving A Pink Car NHTSA wants to know how bad the pink car reputation is for the United States. Last month, the National Highway Traffic Safety Administration (NHT

**What's New In?**

From WMPlayer: "Files for YouTube is a small tool, but big enough to save a lot of

videos and music to your iPhone, iPad, iPod Touch or Mac computer. Then you can take your videos and songs with you anywhere, and play them without an Internet connection." With Files for YouTube, you can save YouTube's videos, songs, and offline music to your iPhone's device, without having to use a Wi-Fi connection. Requires iOS 6.0 or later, and Mac OS 10.7 or later Price: \$0.99Q: Breaking the MVC pattern from within an MVC Looking for a clear explanation. The MVC pattern is all about classifying business logic into its own class, containing all the non-UI related logic - such as validation etc. (as such things should be used explicitly by the View(s) and Controller). Let's say, however, I want to do the same thing, but from within a View - specifically, the Model data is presented to the View in a fairly complex data structure (for example, my business logic

## doesn't know how to handle it). Consider this: // Somewhere in the class for the View var someData; function

passTheDataToTheView(){ // Do something with the data var view = new View(theData); // Do something with the view } where the "View" is my class which includes all the UI related logic (positioning, drawing etc.) and the View also contains all the code to display the data it contains in the correct way. Should I then implement this in my View "class", using inheritance, e.g: function

doSomethingSpecial(){ // do something with the data } function passTheDataToTheView(){ // Do something with the data var view  $=$  new View(theData); // Do something with the view doSomethingSpecial() } Or should I break it down further, do something with the data and pass it on to the proper method in the View, i.e: // Somewhere in the class for the View var

someData; function passTheDataToTheView(){ // do something with the data var view  $=$  new View(theData

**System Requirements For Files For YouTube:**

Game: 7.1.0.0 Processor: Intel Core i3-500 @ 2.13GHz Memory: 4 GB Graphics: 1024 × 768 display, DirectX 11 OS: Windows 7, Windows 8 Storage: 3.5 GB Additional Notes: Steam account required. Please provide only your country name and two digits zip code if you are not in the United States.For those who prefer to watch while listening to a review of the piano is a great option. Made in Switzerland,

[https://twistok.com/upload/files/2022/06/sl4Vqpl2CaJBLyDibEYA\\_08\\_eceaa4ef71eff8e1fbba0d456cf98d3c\\_file.pdf](https://twistok.com/upload/files/2022/06/sl4Vqpl2CaJBLyDibEYA_08_eceaa4ef71eff8e1fbba0d456cf98d3c_file.pdf) <https://peaici.fr/wp-content/uploads/2022/06/marlrhy.pdf> <http://www.giffa.ru/computerscomputer-certification/element-talk-crack-mac-win-april-2022/> <https://ourlittlelab.com/ecokeno/> <https://tchadmarket.com/emplois-services/education-et-formations/nfl-ticker-crack-download/> <https://accountcreate.net/wp-content/uploads/2022/06/PSGlass.pdf> <http://avc-mx.com/wp-content/uploads/2022/06/gerpar.pdf> <http://newsafrica.world/?p=16034> https://httpsmyservo.com/wp-content/uploads/2022/06/RdClient\_Crack\_Free\_2022.pdf [http://marketingseoservice.com/wp-content/uploads/Steampunk\\_Icons.pdf](http://marketingseoservice.com/wp-content/uploads/Steampunk_Icons.pdf) <https://www.slowyogalife.com/appphonebook-crack-macwin-2022/> <https://ciseltapilihy.wixsite.com/ketpwarsverduct/post/mylife-small-business-organizer-5-crack-x64-updated-2022> <https://hanna-kash.ru/wp-content/uploads/2022/06/overlay.pdf> [https://sbrelo.com/upload/files/2022/06/buXlpuyLNo7zSAv13teb\\_08\\_eceaa4ef71eff8e1fbba0d456cf98d3c\\_file.pdf](https://sbrelo.com/upload/files/2022/06/buXlpuyLNo7zSAv13teb_08_eceaa4ef71eff8e1fbba0d456cf98d3c_file.pdf) [http://asmarc.ch/wp-content/uploads/2022/06/Workflow\\_Actions\\_Pack.pdf](http://asmarc.ch/wp-content/uploads/2022/06/Workflow_Actions_Pack.pdf) <https://www.elteunegoci.com/advert/lcd-express-crack-free-download-3264bit-updated/>

<https://praxisboerse-arbeitsmedizin.de/transformers-3-theme-crack-keygen-for-lifetime-download-latest-2022/>

<https://nuvocasa.com/curves-free-license-key-for-pc-final-2022/> <http://sportweb.club/?p=6527>